#### **FORENZNÍ ANTROPOLOGIE CVIČENÍ Bi7352c**

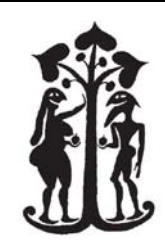

PROTOKOL

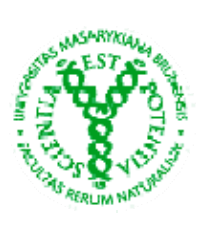

Jméno: Ročník: Datum: 20/11/2012 Číslo a název cvičení: **Rekonstrukce tělesné výšky, význam os hyoideum, nomogramy, superprojekce lebky do fotografie**

# **1) Odhadněte tělesnou výšku jedince na základě následujících metod**

I. Z délky dlouhých kostí (femur dx a sin, tibia dx a sin, humerus dx a sin) a jejich kombinace odhadněte výšku postavy za pomoci programu FORDISC podle forenzní databáze a podle databáze Trotter a Gleser 1952 Najděte takovou kombinaci kostí, která poskytne nejmenší chybu odhadu **Pokud nezvolíte metrické jednotky, odhady jsou uváděny v palcích!**

- a. v programu Fordisc 3.0 aktivujte záložku "Postcranial", vyplňte příslušné hodnoty
- b. v pravém dolním rohu klikněte na volbu "Stature"
- c. vlevo označte příslušnou databázi a v jejím rámci všechny skupiny (Any)
- d. zmáčkněte na "Estimate". Odhad výšky postavy, stejně jako příslušný interval jsou uvedeny v tabulce jak pro jednotlivé kosti, tak pro jejich kombinace
- e. celý postup od bodu c) opakujte s druhou databází

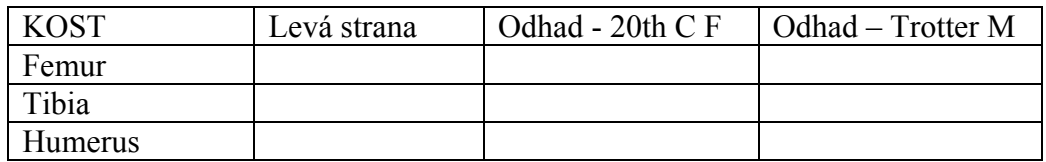

Odhady pro kombinace kostí

 $\_$  , and the set of the set of the set of the set of the set of the set of the set of the set of the set of the set of the set of the set of the set of the set of the set of the set of the set of the set of the set of th  $\mathcal{L}_\text{max}$  and the contract of the contract of the contract of the contract of the contract of the contract of the contract of the contract of the contract of the contract of the contract of the contract of the contrac  $\_$  , and the set of the set of the set of the set of the set of the set of the set of the set of the set of the set of the set of the set of the set of the set of the set of the set of the set of the set of the set of th

 $\_$  , and the set of the set of the set of the set of the set of the set of the set of the set of the set of the set of the set of the set of the set of the set of the set of the set of the set of the set of the set of th

- II. Na základě Fullyho metody s korekcí pro přítomnost měkkých tkání
	- a. změřte hodnoty uvedené v tabulce (pokud nejsou zachovány všechny obratle, odhadněte chybějící na základě zachovaných obratlů stejného typu)
	- b. při výpočtu se získané rozměry sčítají, k výsledné hodnotě se následně přičte konstanta:

#### **Korekční konstanta**

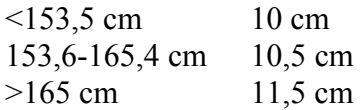

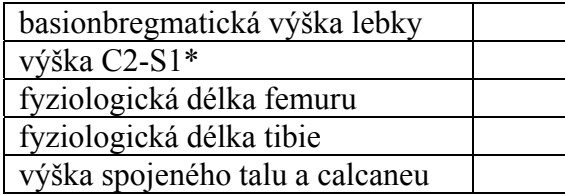

Celkový odhad tělesné výšky\_\_\_\_\_\_\_\_\_\_\_\_\_\_\_\_\_\_

# **2) Na základě nomogramu určete časný postmortem interval**

- a) 80 kg mrtvoly, u které byla naměřena rektální teplota 32°C a průměrná teplota vzduchu v místě nálezu za poslední týden nepřesáhla 26°C
- b) 50 kg mrtvoly ženy s rektální teplotou 27°C nalezené v zimních měsících o průměrné teplotě vzduchu 5°C

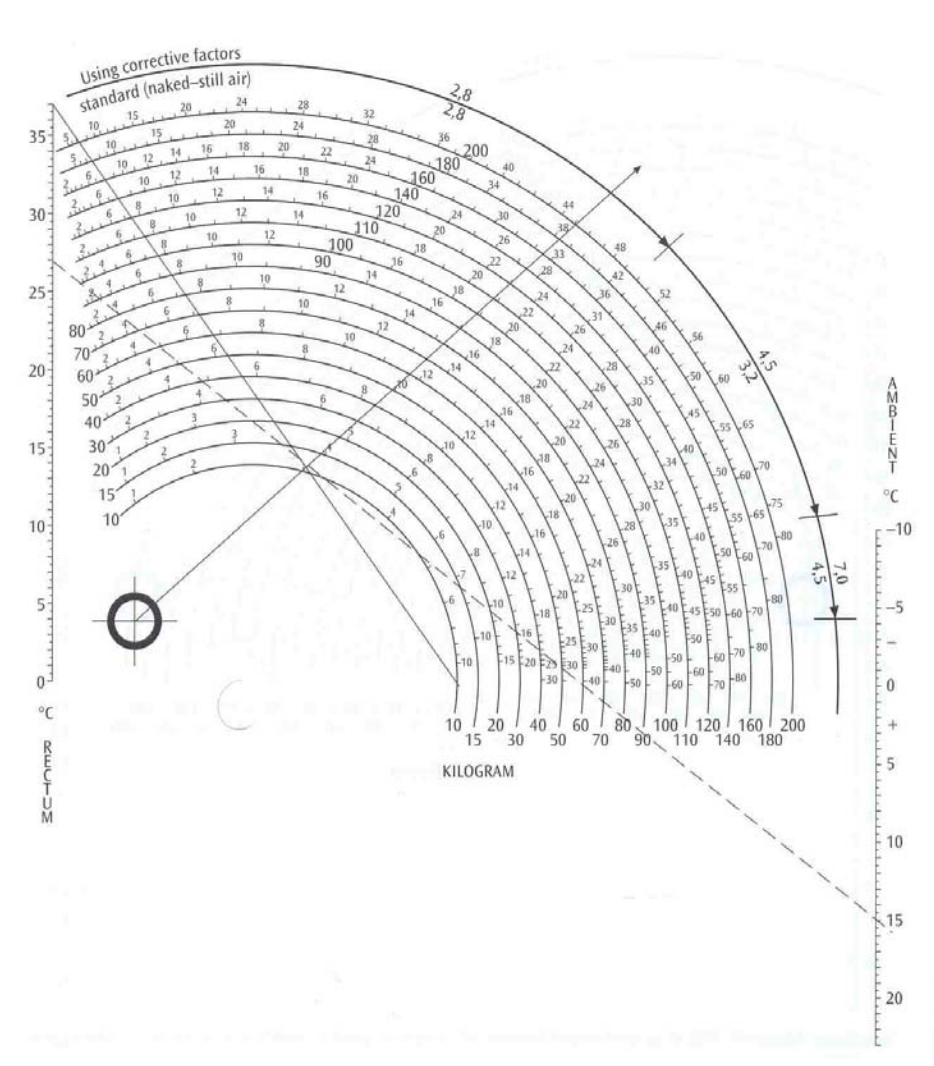

Jméno: Datum:

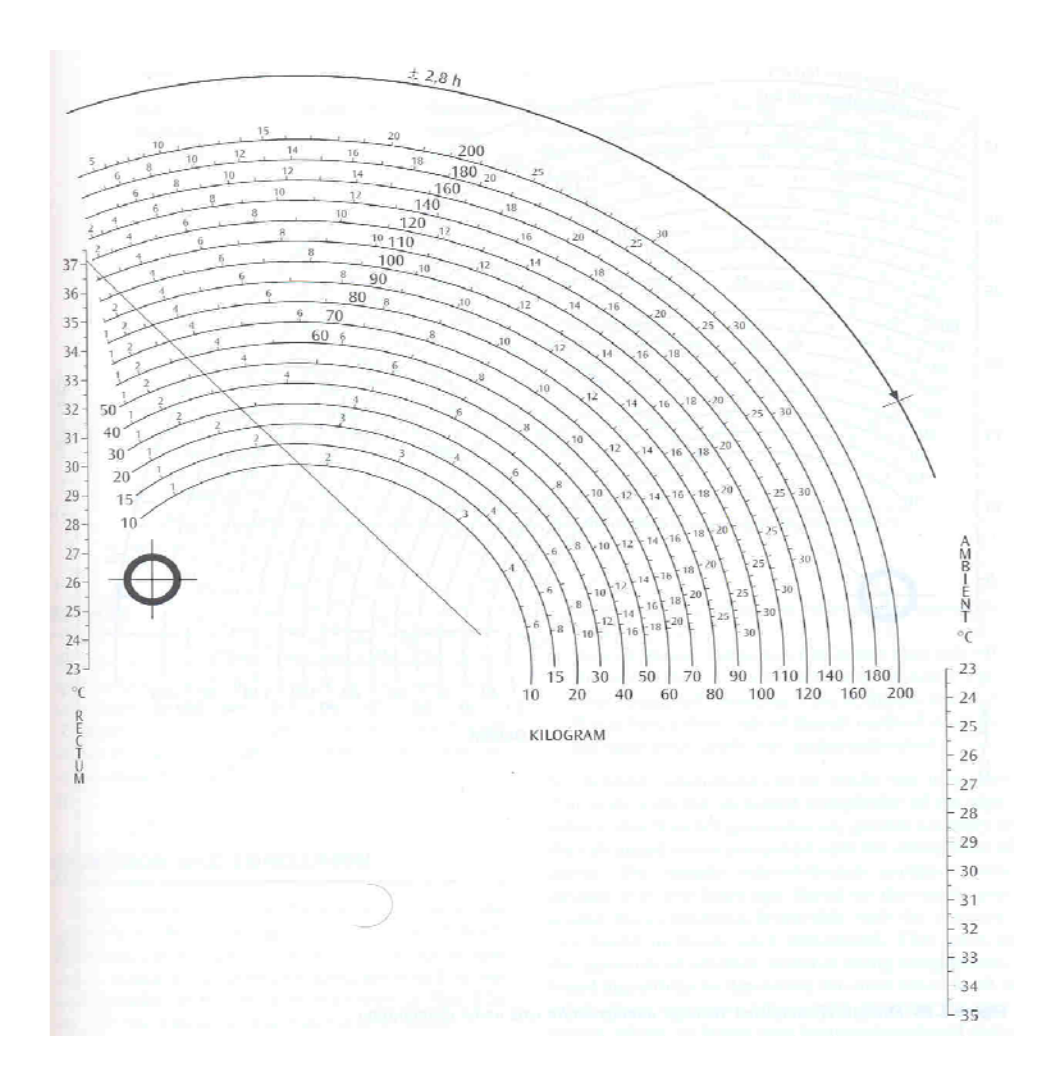

## **3) Odhad pohlaví na základě rozměrů jazylky**

- I. Na základě poskytnuté referenční databáze sestavte v programu PAST diskriminační rovnici pro určení pohlaví na jazylce
	- a. Otevřete PAST.exe a v něm soubor "jazylky.txt", který obsahuje naměřené rozměry na jazylkách
	- b. Pomocí shift označte proměnné (sloupce), které chcete zahrnout do diskriminačního modelu
	- c. Klikněte na **Multivar** a **Discriminant/Hotelling**
	- d. Vypište diskriminační rovnici tlačítko **Discrim. Function** (do rovnice patří i konstanta "offset constant")
	- e. Určete spolehlivost metody (počet % správně klasifikovaných jazylek) tlačítko **View numbers**
	- f. Zkoušejte různé kombinace proměnných a najděte tu rovnici, která určuje pohlaví nejspolehlivěji. Tu pak zapište:

Diskriminační rovnice:

správně klasifikovaných:  $\frac{1}{2}$ 

### **Rozměry:**

THL – délka jazylky od přední části těla po vzdálenost v polovině mezi pravým a levým velkým rohem THW – šířka jazylky mezi velkými rohy BH – výška těla ve střední rovině BL – maximální šířka těla

CLdx – délka pravého velkého rohu

CLsin – délka levého velkého rohu

## **Jaké jsou slabosti vašeho predikčního modelu?**

II. Pomocí sestavené rovnice určete pohlaví vybrané os hyoideum (použijte plně osifikovanou jazylku)

Číslo jazylky:\_\_\_\_\_\_\_

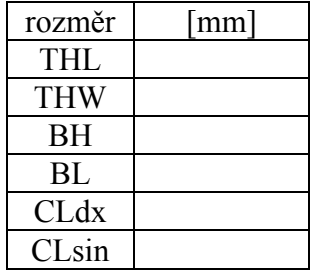

 $\_$  , and the contribution of the contribution of the contribution of the contribution of  $\mathcal{L}_\text{max}$ 

Pohlaví:

**4) Ověřte výsledek na rovnicích podle Komendy a Černého 1990 (záporné hodnoty skóre D ukazují na mužské a kladné hodnoty odkazují na ženské jazylky)** 

 $\_$  , and the contribution of the contribution of the contribution of the contribution of  $\mathcal{L}_\text{max}$ 

D = 14,74 – 1,39\*výška těla D = 32,69 – 1,36\*šířka těla D=37,48 – 0,71\*výška těla – 1,24\*šířka těla D = 39,44 – 1,38\* výška těla – 0,59\*šířka mezi rohy  $D = 40.4 - 1.19*$  výška těla – 1.01\*délka velkého rohu

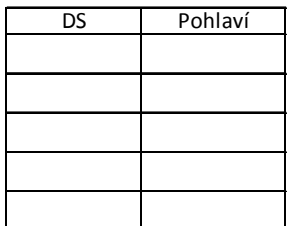

**Výsledky a závěr:** 

**5) U nesrostlé jazylky určete maximální délku pravého a levého velkého rohu a absolutní a relativní rozdíl mezi pravou a levou stranou těla** 

 $\_$  , and the contribution of the contribution of the contribution of the contribution of  $\mathcal{L}_\text{max}$ 

Číslo jazylky:\_\_\_\_\_\_\_

 $R$ :

 $L:$ 

 $L-R$ :

 $L-R/[(R+L)/2]$ :

**6) Identifikujte jedince na základě superprojekce lebky do digitální fotografie**  s použitím nástrojů v programu Photoshop (pozitivní identifikaci zakroužkujte). Všechny vytvořené superprojekce přiložte k protokolu (pozitivní i negativní). U pozitivní identifikace vytvořte vedle projekce pozitivu lebky i projekci negativu fotografie. Fotografie jsou uložené ve Studijních materiálech ve složce Superprojekce.

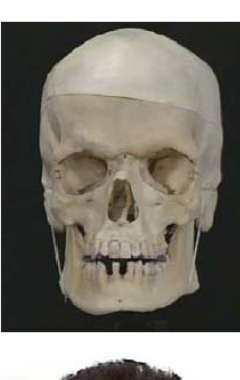

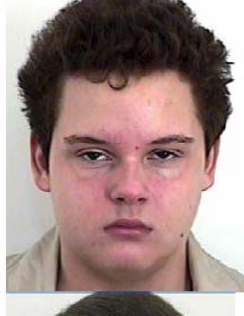

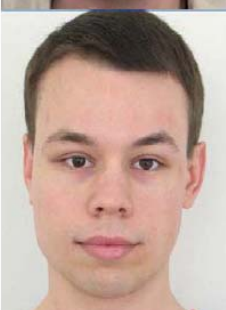

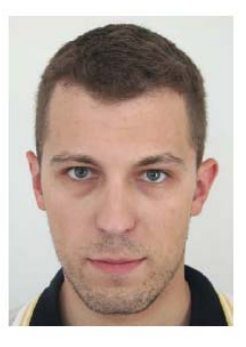

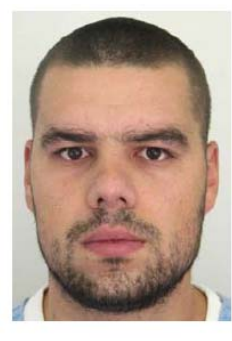

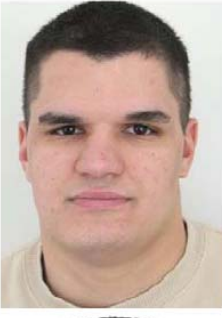

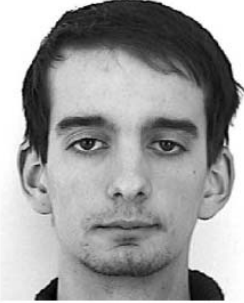